Subject: wtmp growth abnormal? Posted by [jubo](https://new-forum.openvz.org/index.php?t=usrinfo&id=1038) on Fri, 22 Dec 2006 01:45:26 GMT [View Forum Message](https://new-forum.openvz.org/index.php?t=rview&th=1695&goto=9203#msg_9203) <> [Reply to Message](https://new-forum.openvz.org/index.php?t=post&reply_to=9203)

I am running 7 vps on top of gentoo (all gentoo templates as well). I was noticing my free space going down rapidly and I looked at the big files on the system and every vps had a 1.5 GB wtmp file. Is there something I am doing wrong that creates such a large wtmp over time. I deleted one and sure enough, in about an hour it was already 5.0 MB.

Any ideas?

Thanks, **Curtis** 

Subject: Re: wtmp growth abnormal? Posted by [Vasily Tarasov](https://new-forum.openvz.org/index.php?t=usrinfo&id=176) on Fri, 22 Dec 2006 07:10:12 GMT [View Forum Message](https://new-forum.openvz.org/index.php?t=rview&th=1695&goto=9212#msg_9212) <> [Reply to Message](https://new-forum.openvz.org/index.php?t=post&reply_to=9212)

Hello,

and where did you get your gentoo template?

Thanks,

Vasily.

Subject: Re: wtmp growth abnormal? Posted by [jubo](https://new-forum.openvz.org/index.php?t=usrinfo&id=1038) on Fri, 22 Dec 2006 07:13:59 GMT [View Forum Message](https://new-forum.openvz.org/index.php?t=rview&th=1695&goto=9213#msg_9213) <> [Reply to Message](https://new-forum.openvz.org/index.php?t=post&reply_to=9213)

I got it from the openvz site a while back.

Subject: Re: wtmp growth abnormal? Posted by [Vasily Tarasov](https://new-forum.openvz.org/index.php?t=usrinfo&id=176) on Fri, 22 Dec 2006 08:40:49 GMT [View Forum Message](https://new-forum.openvz.org/index.php?t=rview&th=1695&goto=9223#msg_9223) <> [Reply to Message](https://new-forum.openvz.org/index.php?t=post&reply_to=9223)

Well, /var/log/wtmp size should increase each time you're logging to VE. Does it happen often? Maybe some robots enter (via ssh, ftp, telnet, ....) VE once a minute or something like that?

Subject: Re: wtmp growth abnormal? Posted by [Vasily Tarasov](https://new-forum.openvz.org/index.php?t=usrinfo&id=176) on Fri, 22 Dec 2006 08:42:48 GMT [View Forum Message](https://new-forum.openvz.org/index.php?t=rview&th=1695&goto=9224#msg_9224) <> [Reply to Message](https://new-forum.openvz.org/index.php?t=post&reply_to=9224)

Subject: Re: wtmp growth abnormal? Posted by [jubo](https://new-forum.openvz.org/index.php?t=usrinfo&id=1038) on Fri, 22 Dec 2006 08:45:42 GMT [View Forum Message](https://new-forum.openvz.org/index.php?t=rview&th=1695&goto=9225#msg_9225) <> [Reply to Message](https://new-forum.openvz.org/index.php?t=post&reply_to=9225)

This output of the last command looks rather odd: reboot system boot 2.6.16-026test01 Wed Dec 20 22:24 (1+10:20) reboot system boot 2.6.16-026test01 Wed Oct 25 21:58 (57+10:46) reboot system boot 2.6.16-026test01 Mon Jul 17 02:32 (158+06:12) reboot system boot 2.6.16-026test01 Mon Jul 17 02:31 (00:00)

Any ideas why reboot is logging in?

Subject: Re: wtmp growth abnormal? Posted by [Vasily Tarasov](https://new-forum.openvz.org/index.php?t=usrinfo&id=176) on Fri, 22 Dec 2006 08:51:22 GMT [View Forum Message](https://new-forum.openvz.org/index.php?t=rview&th=1695&goto=9226#msg_9226) <> [Reply to Message](https://new-forum.openvz.org/index.php?t=post&reply_to=9226)

I only can say this is the way how it works Every reboot is logging. Do you reboot VE so often?

Subject: Re: wtmp growth abnormal? Posted by [jubo](https://new-forum.openvz.org/index.php?t=usrinfo&id=1038) on Fri, 22 Dec 2006 08:57:05 GMT [View Forum Message](https://new-forum.openvz.org/index.php?t=rview&th=1695&goto=9227#msg_9227) <> [Reply to Message](https://new-forum.openvz.org/index.php?t=post&reply_to=9227)

Not that I know of. I use the VEs all day long and they aren't rebooting AFAIK. Could this have to do with the inittab or something. What else could be causing it?

Here is what it looks like.

# Default runlevel. id:3:initdefault:

# System initialization, mount local filesystems, etc. si::sysinit:/sbin/rc sysinit

# Further system initialization, brings up the boot runlevel. rc::bootwait:/sbin/rc boot

l0:0:wait:/sbin/rc shutdown l1:S1:wait:/sbin/rc single l2:2:wait:/sbin/rc nonetwork l3:3:wait:/sbin/rc default l4:4:wait:/sbin/rc default l5:5:wait:/sbin/rc default l6:6:wait:/sbin/rc reboot #z6:6:respawn:/sbin/sulogin

## # TERMINALS

c1:12345:respawn:/sbin/agetty 38400 tty1 linux c2:2345:respawn:/sbin/agetty 38400 tty2 linux c3:2345:respawn:/sbin/agetty 38400 tty3 linux c4:2345:respawn:/sbin/agetty 38400 tty4 linux c5:2345:respawn:/sbin/agetty 38400 tty5 linux c6:2345:respawn:/sbin/agetty 38400 tty6 linux

## # SERIAL CONSOLES

#s0:12345:respawn:/sbin/agetty 9600 ttyS0 vt100 #s1:12345:respawn:/sbin/agetty 9600 ttyS1 vt100

# What to do at the "Three Finger Salute". ca:12345:ctrlaltdel:/sbin/shutdown -r now

# Used by /etc/init.d/xdm to control DM startup. # Read the comments in /etc/init.d/xdm for more # info. Do NOT remove, as this will start nothing # extra at boot if /etc/init.d/xdm is not added # to the "default" runlevel. x:a:once:/etc/X11/startDM.sh

Subject: Re: wtmp growth abnormal? Posted by [Vasily Tarasov](https://new-forum.openvz.org/index.php?t=usrinfo&id=176) on Fri, 22 Dec 2006 09:05:15 GMT [View Forum Message](https://new-forum.openvz.org/index.php?t=rview&th=1695&goto=9228#msg_9228) <> [Reply to Message](https://new-forum.openvz.org/index.php?t=post&reply_to=9228)

Do I understand you right, that wtmp file is full of "reboot records"? And these records persist even if you haven't rebooted VE?

Thanks, Vasily.

Subject: Re: wtmp growth abnormal? Posted by [jubo](https://new-forum.openvz.org/index.php?t=usrinfo&id=1038) on Wed, 10 Jan 2007 05:14:45 GMT [View Forum Message](https://new-forum.openvz.org/index.php?t=rview&th=1695&goto=9565#msg_9565) <> [Reply to Message](https://new-forum.openvz.org/index.php?t=post&reply_to=9565)

Sorry for the late response.

I just ran a test. I had one VE with a 14MB wtmp file

Here is my output of last

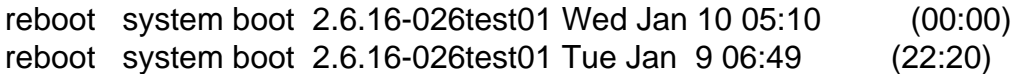

wtmp begins Tue Jan 9 06:49:50 2007

I restarted the VE and the wtmp file still remains at 14MB.

Any ideas?

Page 4 of 4 ---- Generated from [OpenVZ Forum](https://new-forum.openvz.org/index.php)